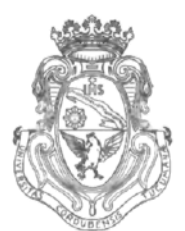

**UNIVERSIDAD NACIONAL DE CÓRDOBA**

# CÓRDOBA, 3 1 A60 2012

VISTO:

El Expte. de la Universidad Nacional de Córdoba N° 0033419/2012, por el cual el Director del Departamento DISEÑO solicita autorización para el dictado del Curso "AUTOCAD CIVIL 3D", de 24 (veinticuatro) horas de duración; y

## CONSIDERANDO:

Que el perfeccionamiento continuo implica actualizar permanentemente los conocimientos relacionados con las nuevas tecnologías, fundamentando nuevos criterios y requerimientos;

Que cuenta con el aval de la Secretaría de Extensión y de la Secretaría Académica Área Ingeniería a fs. 08 vta.;

La autorización conferida por el H. Consejo Directivo, Texto Ordenado Resolución N° 1099 - T - 2009;

# EL DECANO DE LA FACULTAD DE CIENCIAS EXACTAS, FÍSICAS Y NATURALES

# RESUELVE:

Art. 1°).- Autorizar el dictado del Curso "AUTOCAD CIVIL 3D", de 24

(veinticuatro) horas de duración, con evaluación final, a realizarse en el segundo semestre del año 2012 y autorizar el cobro de los siguientes aranceles:

- Publico en general: PESOS MIL C/00/100 (\$1.000,00)
- Grupos de miembros (3 o más) de instituciones públicas, privadas y profesionales de la Universidad Nacional de Córdoba: PESOS OCHOCIENTOS C/00/100 (\$800,00).
- Estudiantes de la Universidad Nacional de Córdoba: PESOS SEISCIENTOS C/00/100 (\$600,00).

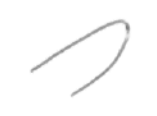

Av. Vélez Sársfield 1600 **Teléfono: (0351) 4334139/4334140** 5016 CORDOBA – República Argentina $\mathbb{Z}$  Fax: (0351) 4334139

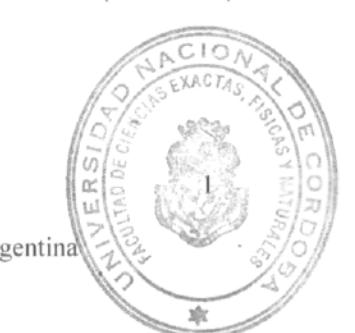

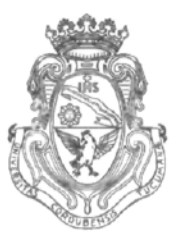

UNIVERSIDAD NACIONAL DE CORDOBA

Art. 2°).- Designar como disertante a:

• Ing. Pablo Esteban ZABALLOS.

Art. 3°).- Aprobar el Programa de Actividades y Temario a desarrollar, que como ANEXO I forma parte de la presente resolución.

Art. 4°).- Designar como tribunal Evaluador a:

- Ing. Pablo Esteban ZEBALLOS.
- Ing. Ariel UEMA.
- Ing. Paola RUIZ.
- Art. 5°).- Designar como Responsable Académico y Administrador de los fondos al Ing. Alberto CASTELLANO.
- Art. 6°).-La Unidad Ejecutora de los fondos será el Área Económica Financiera.
- Art. 7<sup>o</sup>).- Deberá cumplimentarse lo establecido por la Ordenanza 4-HCS-95 y su modificatoria y la Resolución 307-HCD-96.
- Art. 8°).- El Responsable Académico y Administrador de los fondos elevará dentro de los treinta días de finalizado el Curso el informe Académico y la rendición de cuentas respectiva.

Art. 9<sup>o</sup>).- Dese al Registro de Resoluciones, comuníquese al Área Económico Financiera, dése cuenta al H. Consejo Directivo y gírense las presentes actuaciones a la Secretaría de Extensión a fin de notificar a los interesados.

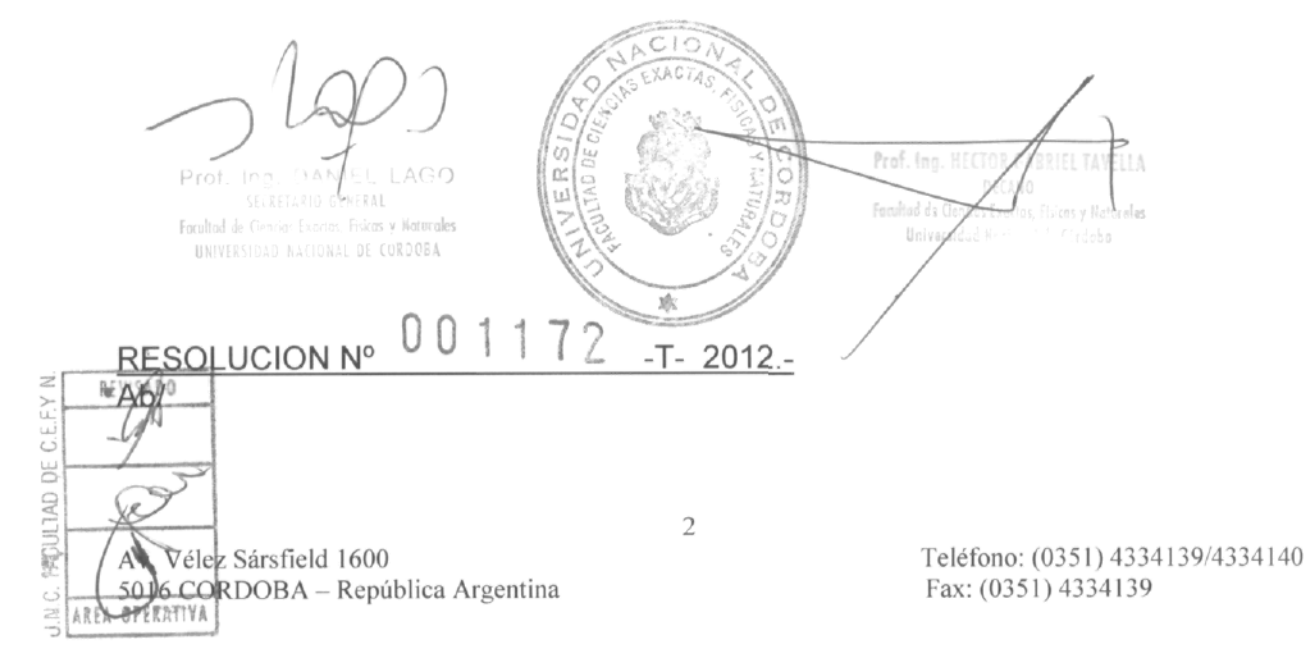

# ANEXO I DE LA RESOLUCION Nº 001172-T-2012-

# **ANEXO I**

#### TEMARIO:

#### **Unidad 1. Introducción al software.**

Interfaz, funciones y aplicaciones básicas del programa. Modificación de estilo general del archivo. Diferencias con AutoCad convencional.

#### **Unidad 2. Puntos Topográficos.**

Creación manual de puntos Importación de puntos topográficos de estación total o GPS. Estilo de puntos topográficos. Grupos de puntos.

#### **Unidad 3. Superficies.**

Creación de superficies. Estilo y Propiedades de superficies. Visualización. Inserción de curvas de nivel y líneas características. Definición de contornos. Edición de superficie. Importación / Exportación de superficie.

#### **Unidad 4. Alineamiento Via).**

v

Creación de Alineamiento. Estilo y Propiedades de Alineamientos. Modificación de componentes geométricos del Alineamiento. Etiquetas de Alineamiento. Diseño según normas. Importación / Exportación de Alineamiento. Asignación de peralte y sobreancho.

#### **Unidad 5. Perfil Longitudinal,**

Creación de Perfil y Visualización. Estilo y Propiedades de Perfil. Edición de Perfil. Creación de Rasante de Camino. Edición y modificación de Rasante. Guitarras del Perfil Lonaitudinal.

#### **Unidad 6. Perfiles Viales Tipo.**

Plantillas predeterminadas. Creación de Perfil Tipo. Edición y estilo de Visualización de Perfil Tipo.

#### **Unidad 7. Modelación.**

Modelación de obra lineal completa. Asignación de Alineamientos, Perfiles longitudinales y Perfiles Tipo. Estilo y Propiedades de Obra lineal. Lineas Características

Creación de superficies a partir de modelación

Unidad **8. Secciones Transversales.** Creación de líneas de muestreo. Determinación de elementos a muestrear. Creación de visualizaciones múltiples Estilos y Propiedades de secciones. Edición para impresión.

### **Unidad 9. Cómputo de materiales.**

Definición de materiales. Cómputo a partir de la modelación vial. Tablas y Gráficos de salida.

#### **Unidad 10. Aplicaciones varias.**

Exportación de AutoCad Civil 3D a AutoCad convencional. Interacción con software Google Earth. Generación de archivos de formato (templates)

**Prof.** Ing. DA Facultad de Ciencias Exactor Fraices y Haturales UNIVERSIDAD NACIONAL DE CORDOBA

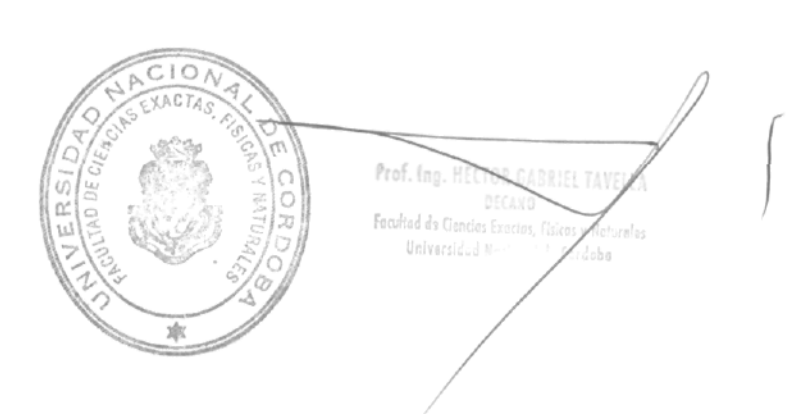

 $\cap$ 

 $\bigcap$